# Using Python on Blue Waters

Colin MacLean (NCSA/University of Illinois) Enail: enadean@illinois.edu

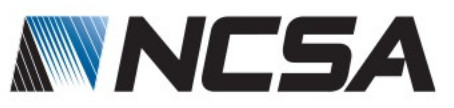

## Python on Blue Waters

#### Python support on Blue Waters is provided by the BWPY module

\$ module load bwpy

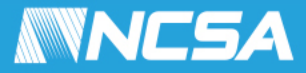

## Python on Blue Waters

Python Interpreters

CPython 2.7 (aliases: python2, python) CPython 3.3 (deprecated) CPython 3.4 (alias: python3) Cpython 3.5 **Pypy** Pypy3

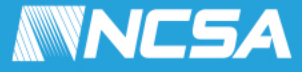

## BWPY submodules

#### module load

bwpy-mpi MPI support enabled bwpy-libsci\_mp BWPY built with OpenMP Cray BLAS libraries (libsci\_mp) bwpy-libsci\_acc BWPY built with auto CUDA BLAS libraries (libsci\_acc) tensorflow-0.12.1 Newer Tensorflow (0.9.0 to 0.12.1) tensorflow-1.0.0 Newer Tensorflow (0.9.0 to 1.0.0)

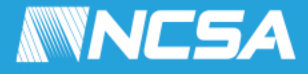

## Python Versions

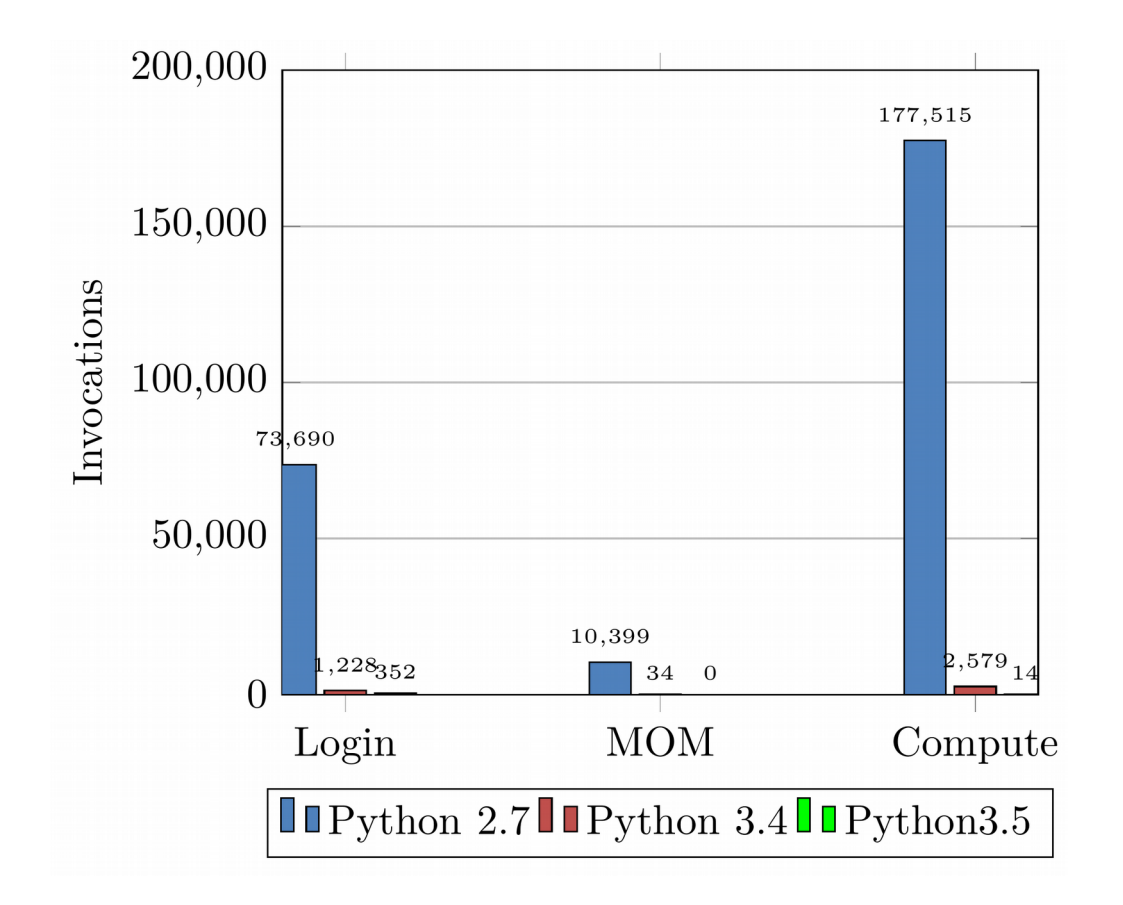

- BWPY supports CPython 2.7, 3.3, 3.4, 3.5, Pypy and Pypy3
- Python 2.7 dominates,
- Python 3.3, Pypy, and Pypy3 not used
- $\cdot$  ~270,000 invocations

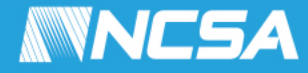

# Running Python

- Use #!/usr/bin/env python2/3 shebang at start of script for portability
- Start moving to Python 3!
	- Python 2 will no longer be updated past 2020
		- 2 years, 10 months, 23 days from now is EoL
	- https://pythonclock.org/

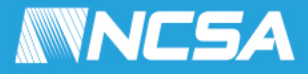

## Module Usage: By User

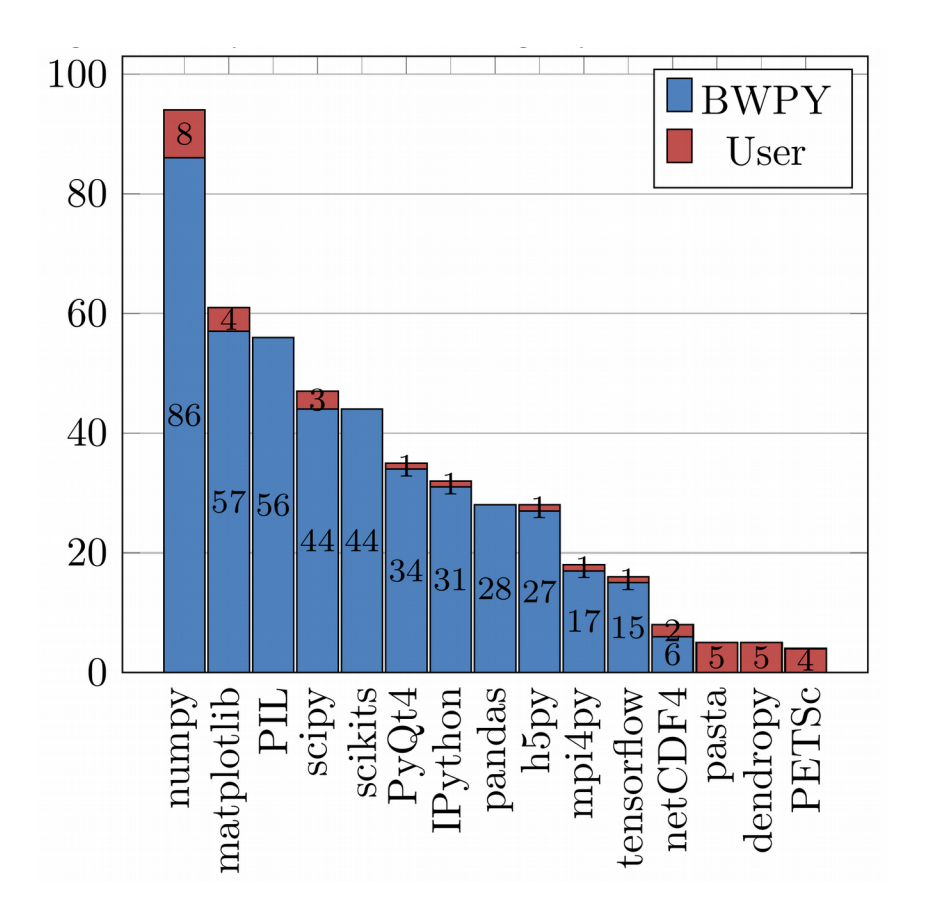

- 131 total users
- Unique module names imported: 663
- Those that do not use scipy, try PyPy
	- Incomplete numpy, but may be sufficient

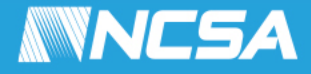

## Compute Node Job Walltimes

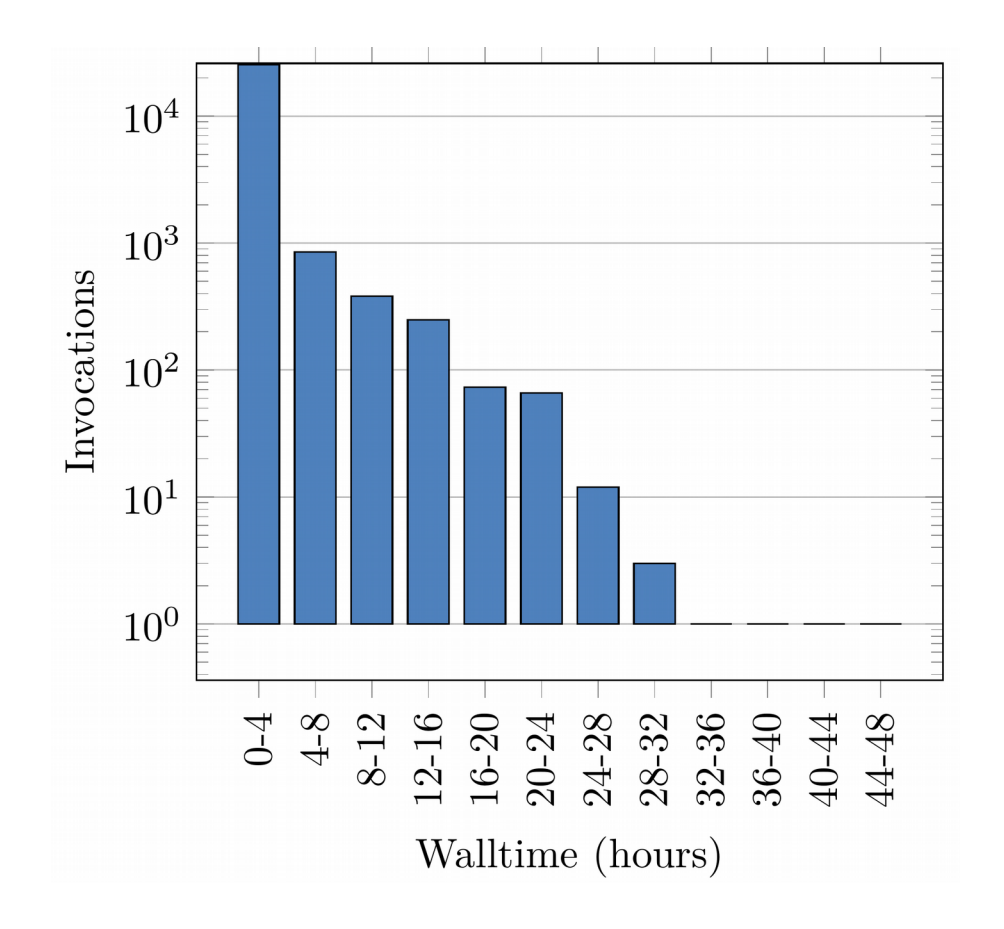

- $\cdot$  10893 jobs < 15 minutes
- 7004 jobs 15-30 minutes
- 6288 jobs 1/2-1 hour
- Only 162 jobs >16 hours
- Bundle jobs where possible

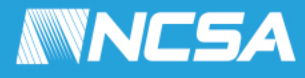

## Executions per Job

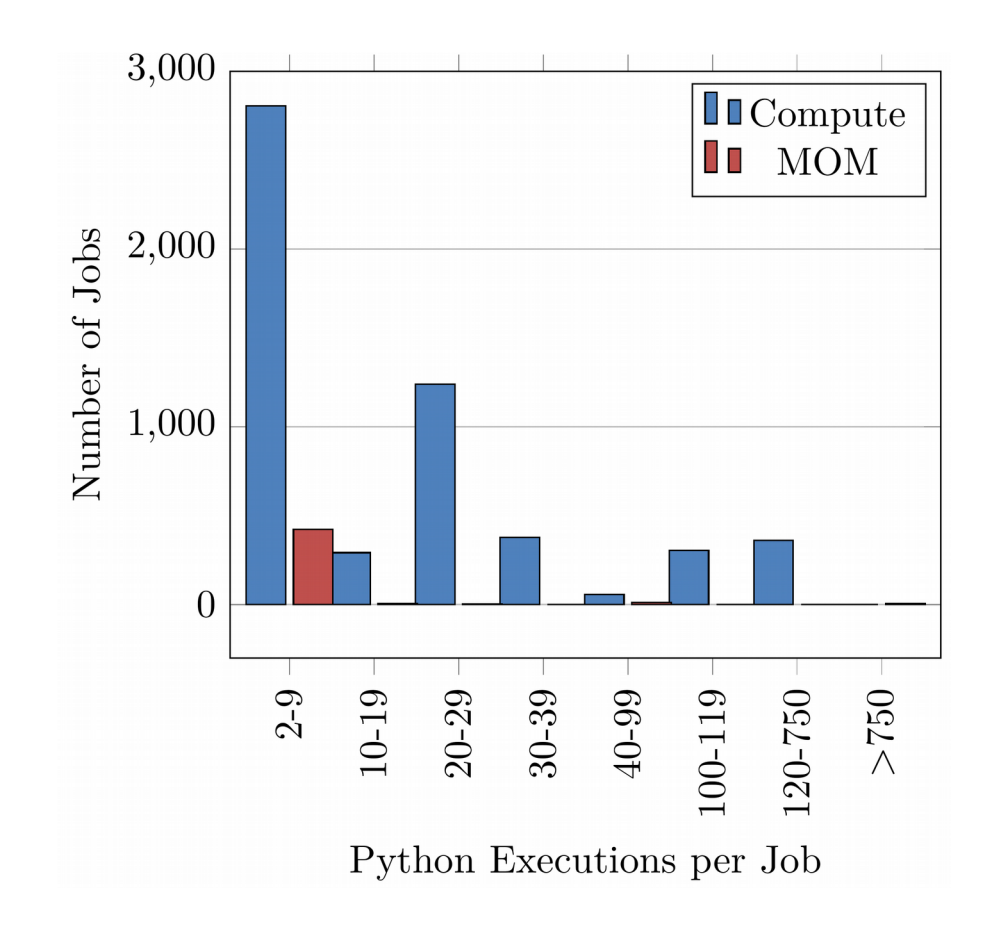

- Some jobs execute Python many times
- Execute Python as few times as possible
- Write a script in Python to iterate through tasks

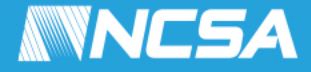

### Compute Job Sizes

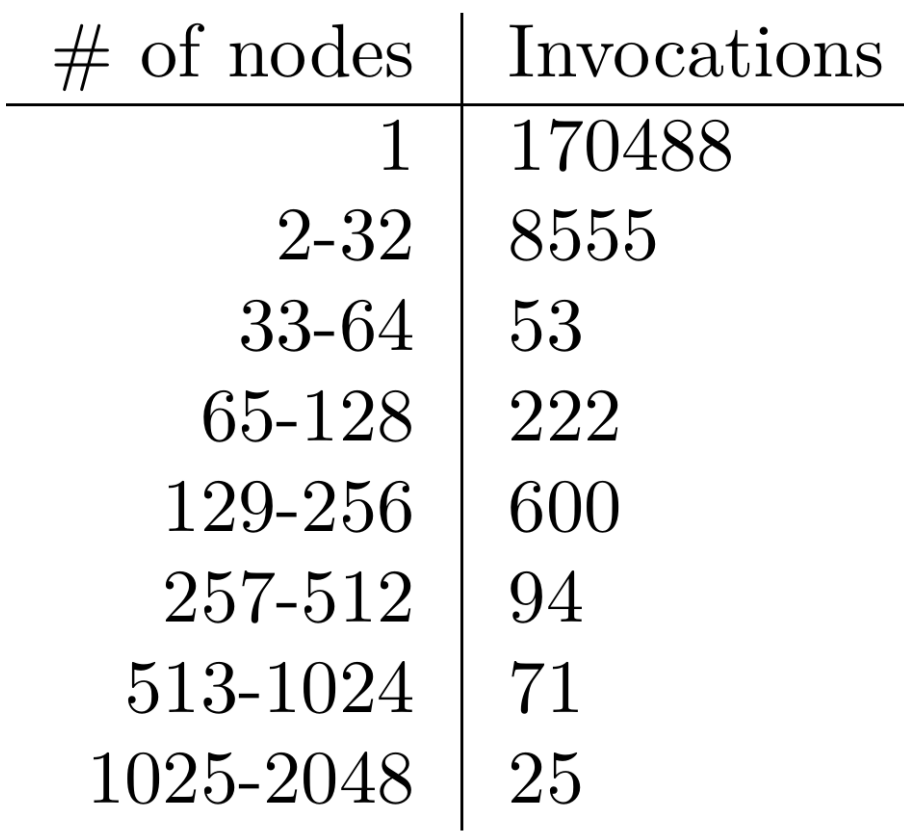

- The vast majority of Python jobs were single node
- How does slow Python startup time affect job width?

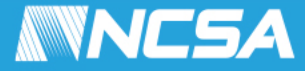

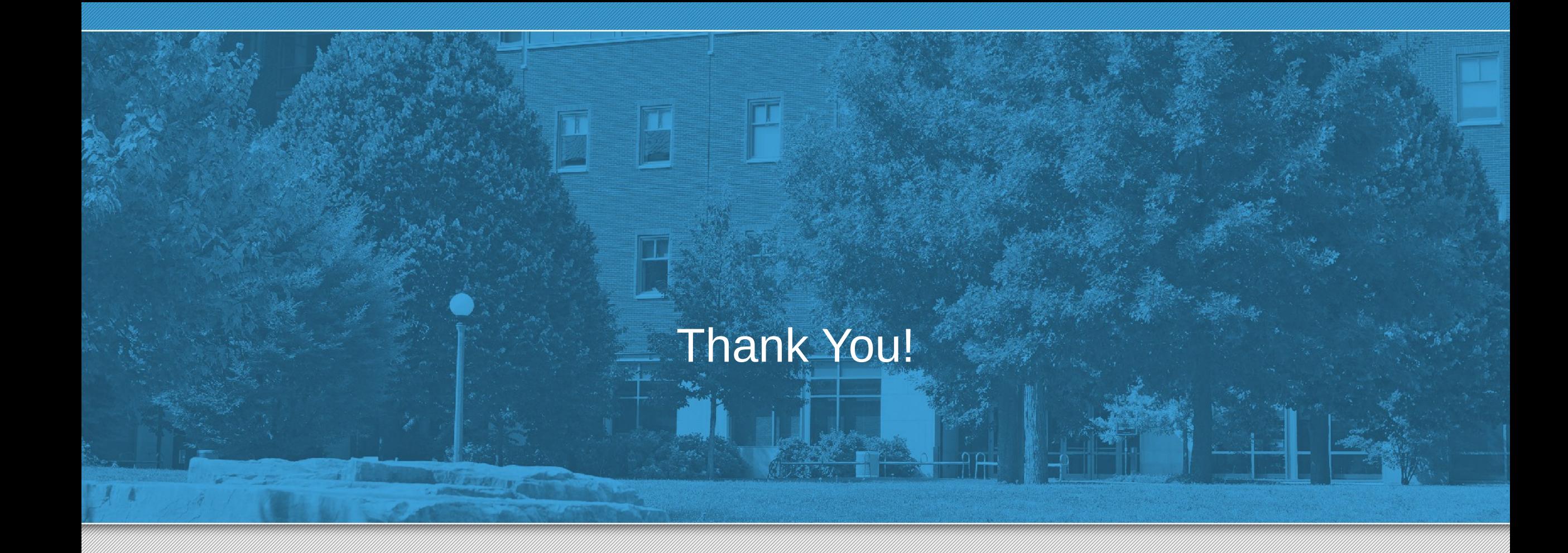

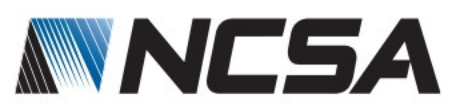